### <<Mastercam X2

<<Mastercam X2

- 13 ISBN 9787121048913
- 10 ISBN 7121048914

出版时间:2007-9

页数:516

PDF

更多资源请访问:http://www.tushu007.com

# <<Mastercam X2

#### Mastercam X2

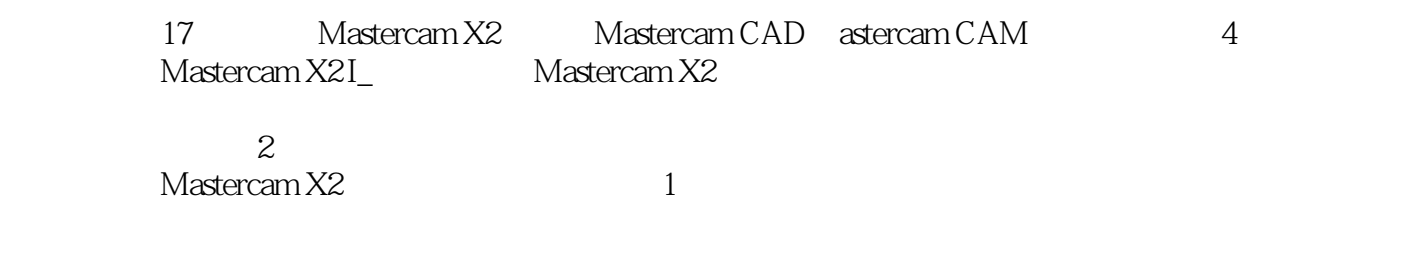

CD 1

## <<Mastercam X2

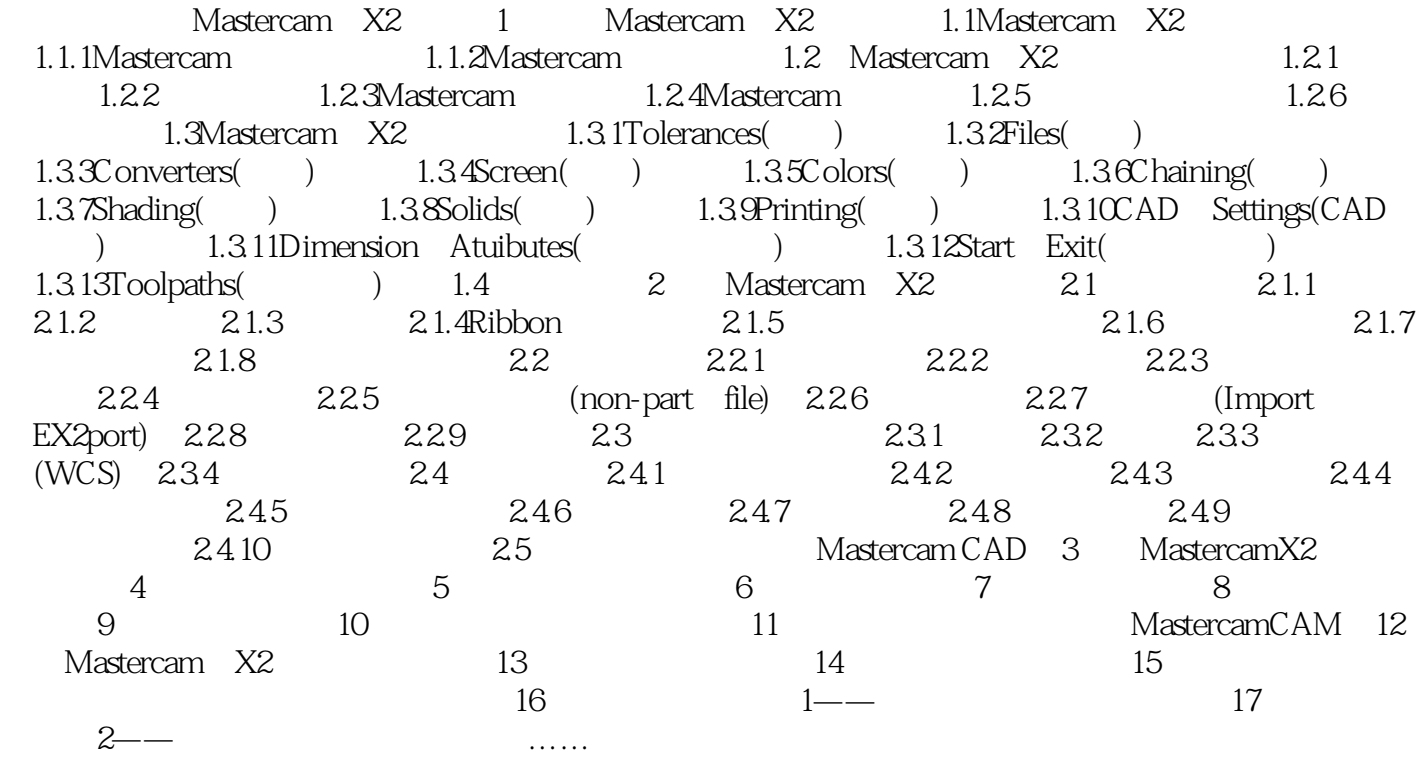

### <<Mastercam X2

#### Mastercam X2

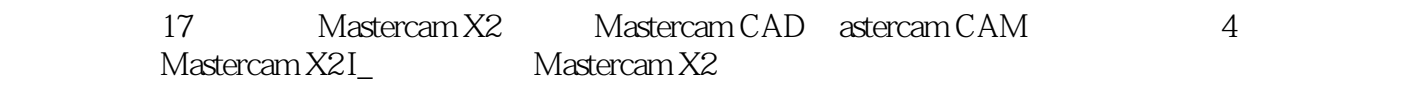

 $\sim$  2

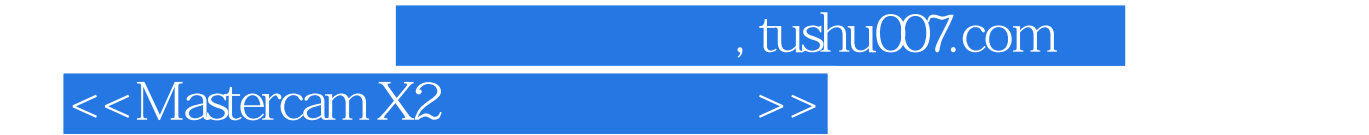

本站所提供下载的PDF图书仅提供预览和简介,请支持正版图书。

更多资源请访问:http://www.tushu007.com